# **Die Facharbeit**

Eingangsklasse • Jahrgangsstufe 1 und 2

7. Auflage / 2020

## **Inhalt**

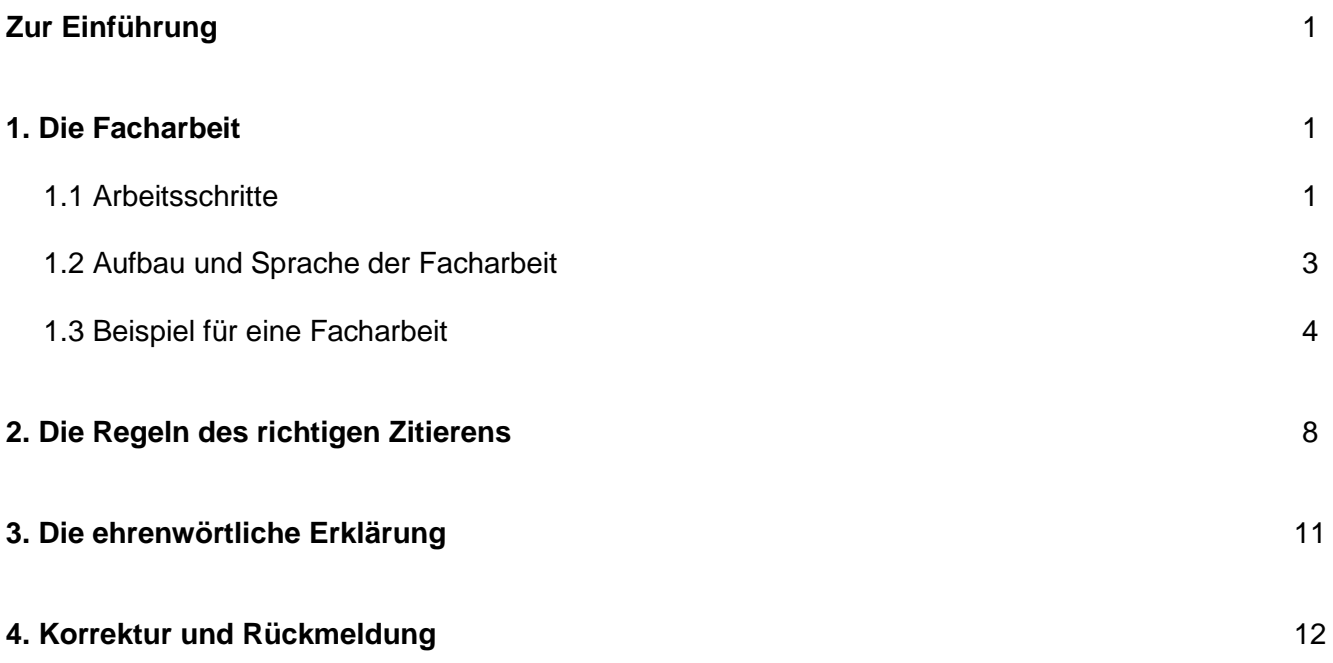

#### **Zur Einführung**

Das vorliegende Skript wendet sich an Schülerinnen und Schüler der gymnasialen Oberstufe, die sich im Laufe der drei Jahre bis zur Abiturprüfung die grundlegenden Techniken der selbständigen Erarbeitung und Darstellung eines komplexen Sachverhaltes aneignen sollen.

Die "Königsdisziplin" des selbständigen Erarbeitens und Wiedergebens konkreter Lerninhalte durch die Schülerin bzw. den Schüler stellt das Schreiben einer mehr oder weniger umfangreichen Facharbeit dar.

Mit diesem Skript lassen sich wesentliche Arbeitsschritte zur Erstellung einer solchen Facharbeit effizient und erfolgreich trainieren.

Grundlegende Informationen und z.T. auch Übungen zur systematischen Vorgehensweise, zum inhaltlichen Aufbau einer Facharbeit und zur richtigen Zitiertechnik sollen Hilfestellung geben.

#### **1. Die Facharbeit**

Die Facharbeit ist eine Form des Leistungsnachweises, die den Rahmen der üblichen Aufsätze sowohl vom Umfang als auch von der aufzuwendenden Arbeitszeit her übersteigt. Ihr darstellender und argumentierender Charakter verbindet die Facharbeit mit der Erörterung, formal ist sie mit dem Referat verwandt; im Unterschied zum Referat ist eine Facharbeit nicht für den Vortrag bestimmt.

Die Aufgabe der Facharbeit ist die eigenständige schriftliche Erarbeitung eines komplexen Problems mit dem Ziel, eigene Lösungsansätze ansatzweise zu entwickeln. Sie ist somit eine Vorstufe der in der Universität üblichen Seminararbeiten.

Aus diesem Grunde sollen mit der Facharbeit wissenschaftliche Arbeitstechniken eingeübt werden. Dazu zählen: Auswertung von Informationsquellen, Bibliografieren, Zitieren, Darstellen von Arbeitsergebnissen.

Jede Facharbeit sollte zudem mit einem gängigen Textverarbeitungsprogramm geschrieben werden; neben der nützlichen Korrekturfunktion verfügen die meisten Programme auch über eine bequeme Fußnotenverwaltung bzw. über Sortierfunktionen, mit denen z. B. das Literaturverzeichnis in alphabetischer Reihenfolge geordnet werden kann.

Das Thema der Facharbeit wird aus allen wissenschaftlichen Bereichen genommen – wenn kein konkretes Thema gestellt worden ist, kann die Schülerin/ der Schüler Themen, die im Schulunterricht angeschnitten worden sind, auf ihre Eignung überprüfen. Zuweilen wird ein Themenkatalog vorgegeben, aus dem ein Thema ausgesucht werden kann; manchmal wird auch nur der Rahmen vorgegeben und die Schülerin/der Schüler muss das Thema innerhalb des Rahmens selbst entwickeln. Wichtig ist in jedem Falle, dass die Themenfindung zusammen mit einem Betreuer geschieht, der Tipps zu den einzelnen Themen gibt und den man nach Informationsquellen fragen kann.

Die Erstellung einer Facharbeit kann von den Vorarbeiten bis zum fertigen Produkt mehrere Wochen dauern; der Arbeitsprozess ist sehr vielfältig, sodass es den Rahmen des Buches sprengen würde, wollte man detaillierte Hinweise zur Ausführung der Arbeitsschritte geben. Das Studium der Arbeitsschritte und der kommentierten Facharbeit befähigt zur Erstellung eigener Facharbeiten.

**TIPP:** Geschriebene Texte aus Sicherheitsgründen immer gleichzeitig auf externem Datenträger oder in einer Cloud speichern! "Mein PC / Mein Drucker ist kaputt" gilt niemals als akzeptable Ausrede am Abgabe-Termin einer Facharbeit!

#### **1.1 Arbeitsschritte**

#### **1.) Thema formulieren oder aus einem Themenkatalog auswählen**

Bei der Auswahl sollte man von persönlichem Interesse ausgehen und eventuell vorhandenes Vorwissen berücksichtigen.

#### **2.) Thema sorgfältig analysieren**

Bei der Analyse ist es nützlich, sich mit Hilfe von W-Fragen (Wer? Was? Wie? Wo? Wann? Warum?) genau klar zu machen, was das Thema verlangt; auch visuelles "Mind Mapping" kann verwendet werden. Am Ende der Analyse sollte man genaue Fragen formulieren, auf die eine Anwort gefunden werden soll.

#### **3.) Material suchen**

Als Quellen bieten sich an: Bibliotheken, Buchhandlungen, Internet, Umfrage, Tipps von Lehrern.

#### **4.) Auswertung des gefundenen Materials unter Anwendung der folgenden Methoden:**

- Durcharbeiten: Das Durcharbeiten eines Textes sollte mit verschiedenfarbigen Stiften erfolgen, mit denen zusammengehörende Stellen durch Schraffur oder hinweisende Pfeile ausgewiesen werden. Es ist sinnvoll, den jeweiligen Sachverhalt mit einem Wort an den Rand des Textes zu schreiben.
- Exzerpieren: Beim Exzerpieren werden wichtige Zitate herausgeschrieben (Fundort vermerken!).
- Zusammenfassen: Bei der Zusammenfassung eines Textes sind die üblichen Regeln der Inhaltsangabe zu berücksichtigen, wie sie im z.B. im Deutsch- oder Geschichteunterricht eingeübt werden.
- Bibliografieren: Jede Veröffentlichung, die in einer Facharbeit verwendet wird, muss bibliografisch nach einem einheitlichen System nachgewiesen werden: Nachname, Vorname: Titel, Erscheinungsort, Verlag, Erscheinungsdatum. Beispiel: *Berding, H.: Moderner Antisemitismus in Deutschland, Frankfurt a.M., Suhrkamp, 1988*
- Anlegen einer Kartei: Bei umfangreichen Arbeiten empfiehlt sich die Anlage einer Kartei, in der die eingesehenen Quellen z. B. unter einem Stichwort verzeichnet werden, sodass sie später bequem wiedergefunden werden können.

TIPP: In Büchern zu dem zu bearbeitenden Thema finden sich in den Literaturangaben immer auch weitere Quellen, die eingesehen werden können!

#### **5.) Gliederung der Facharbeit entwerfen**

Die Facharbeit besteht aus: Deckblatt, Inhalt, Einleitung, Hauptteil, Schluss, Literaturverzeichnis.

In diesem besonders wichtigen Arbeitsschritt sollte man sich anhand von Fragen sorgfältig überlegen, was der Inhalt von Einleitung, Hauptteil und Schluss sein wird.

Zu beachten ist, dass die einzelnen Inhalte in einem logisch konsequenten Verhältnis zueinander stehen; daher hat es sich bewährt, wenn man sich die Fragen, die in den einzelnen Abschnitten behandelt werden sollen, unter den jeweiligen Punkt schreibt.

#### *Beispiel:*

Thema: Die Ironie-Konzeption Thomas Manns am Beispiel der Novelle *Der kleine Herr Friedemann* Einleitung: Welche Rolle spielt die Ironie überhaupt im Werk Thomas Manns? Gibt es evtl. auch Äußerungen von ihm über die Ironie? Wo lässt sich Ironie in seinem Werk nachweisen? Wie soll die Facharbeit aufgebaut sein, wenn sie das Thema "Ironie" behandelt?

TIPP: Eine gut durchdachte Gliederung spart am Ende viel Zeit!

#### **6.) Ausarbeitung der Facharbeit formulieren**

Bei der Formulierung muss man beachten:

- Zitate sparsam verwenden (s. Regeln zum richtigen Zitieren)
- Fundstellen von Zitaten entweder als Fußnote oder in Klammer angeben
- Kapitelüberschriften treffend wählen
- Vorgaben zur Sprache der Facharbeit beachten, insb. bei indirekter Rede Grammatik beachten
- Fachbegriffe verwenden
- Sicherstellen, dass bei allen Ausführungen das Thema getroffen wird.
- Formale Vorgaben des Lehrers einhalten, z.B. im Programm WORD folgende Einstellungen vornehmen: *Ränder*: oben, unten, rechts und links jeweils 2 cm, *Schriftart*: Times New Roman, *Schriftgröße*: 12, *Zeilenabstand*: einfach, Zeilenabstand zwischen einer Überschrift und dem dazugehörenden Text: eine Zeile, Zeilenabstand zwischen dem Ende eines Kapitels und der Überschrift das nachfolgenden Kapitels: zwei Zeilen

#### **7.) Facharbeit nochmals durchlesen, auf Rechtschreibung, Zeichensetzung und gute Verständlichkeit des Ausdrucks achten**

### **1.2 Aufbau und Sprache der Facharbeit**

*Beispiel:*

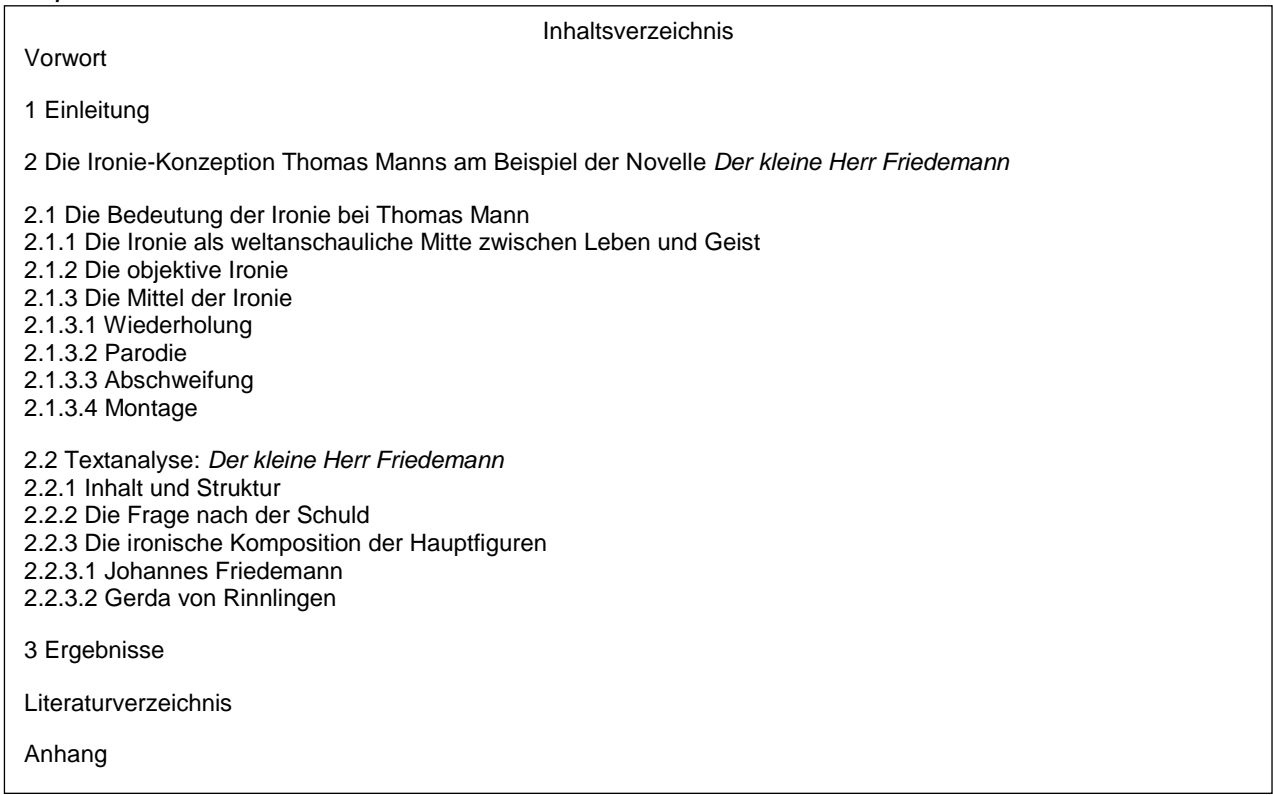

Allgemein gilt für den Aufbau einer Hausarbeit:

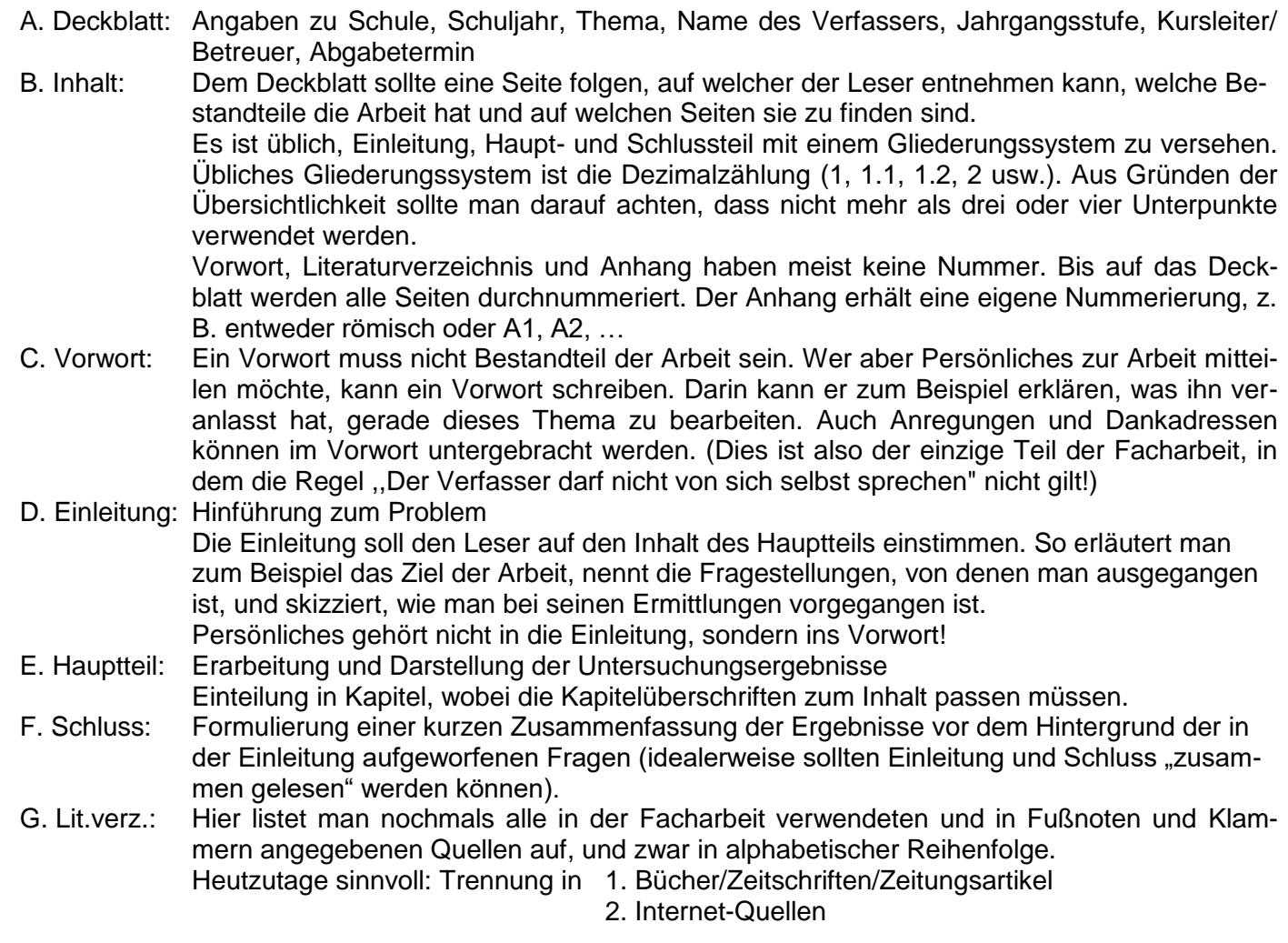

#### Sprache:

- Schreibhaltung nüchtern, objektiv und distanziert
- Thesen immer mit Argumenten verbinden
- Vor Fachbegriffen nicht zurückschrecken, sondern verwenden
- auf logischen Aufbau achten
- Präsens verwenden (Ausnahmen möglich, z. B. bei Schilderung vergangener Ereignisse)
- Zitiertechnik beachten
- Fußnoten verwenden für Literaturangaben oder auch für Anmerkungen. Quellenangaben können in abgekürzter Form auch in Klammer im fortlaufenden Text erscheinen. (siehe Zitierregeln)

#### **1.3 Beispiel für eine Facharbeit** (hier: beispielhaft im Sinne einer größeren Seminararbeit)

Nachfolgend ist die Seminararbeit einer Schülerin beispielhaft in Auszügen dargestellt, und zwar das Deckblatt, das Inhaltsverzeichnis, die Einleitung und der Beginn des ersten Hauptkapitels sowie das Literaturverzeichnis.

HINWEIS: Bei der hier dargestellten Facharbeit/Seminararbeit hat die Schülerin die **europäische Zitier**weise verwendet, d.h. sie arbeitete mit Fußnoten<sup>1</sup> am Ende einer jeden Seite, die im Text sowie am unteren Seitenende im Fußnotenteil durchgehend numeriert werden. Dies ist auch der für SIE als Schüler(in) geltende Maßstab.

In der anglo-amerikanischen Literatur arbeiten wissenschaftliche Autoren mit der **amerikanischen Zitiertechnik**, die (fast) keine Fußnoten kennt. Hier notieren die Autoren wissenschaftlicher Texte, wenn sie andere Autoren/Quellen wörtlich zitieren oder inhaltlich zusammenfassend wiedergeben, diese Quellen sofort am Ende des Zitats in einer Klammer, und zwar nur den Namen, das Jahr und die Seite.

Beispiel: *Wie Arno Meyer schreibt, wusste Hitler sehr wohl, dass der Russlandfeldzug wegen des bevorstehenden Winters ein Wettlauf mit der Zeit bedeutete (Mayer, A.: 1989, S. 313).*

Doch wie gesagt: Sie werden sich bitte ausschließlich und durchgehend an die *europäische Zitierweise* halten, die im Kapitel 2 noch näher erläutert wird.

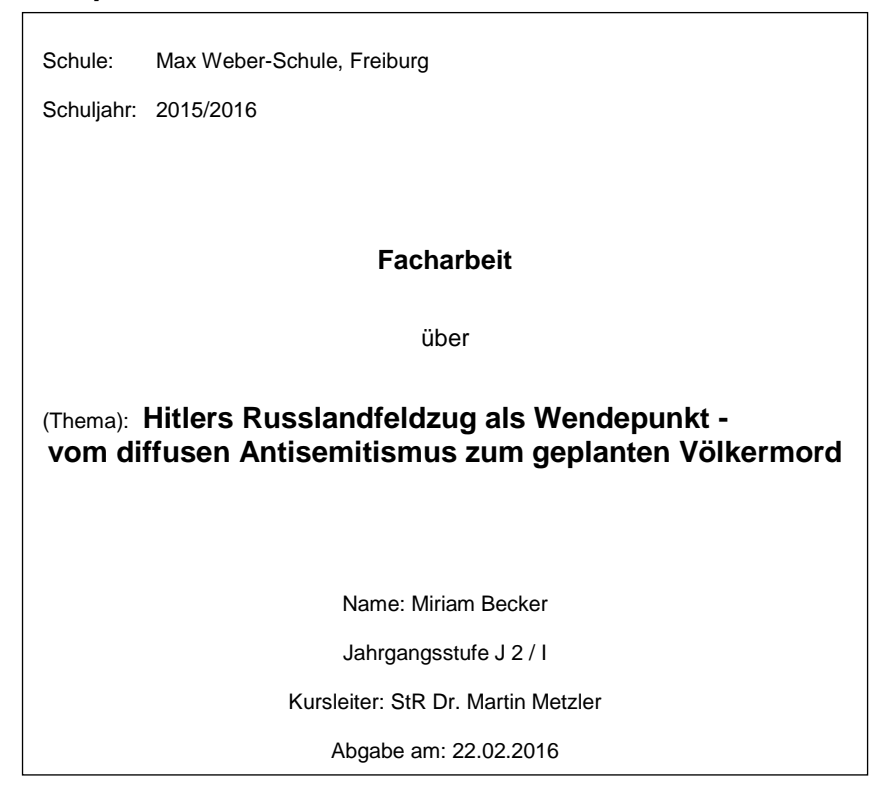

#### *Beispiel Deckblatt:*

Vgl. Theissen (2016), S. 134.

 $\overline{a}$ 

TIPP: Im Programm "Word" kann man ganz leicht solche Fußnoten einfügen, und zwar über EINFÜGEN und FUSSNOTE.

#### *Beispiel Inhaltsverzeichnis:*

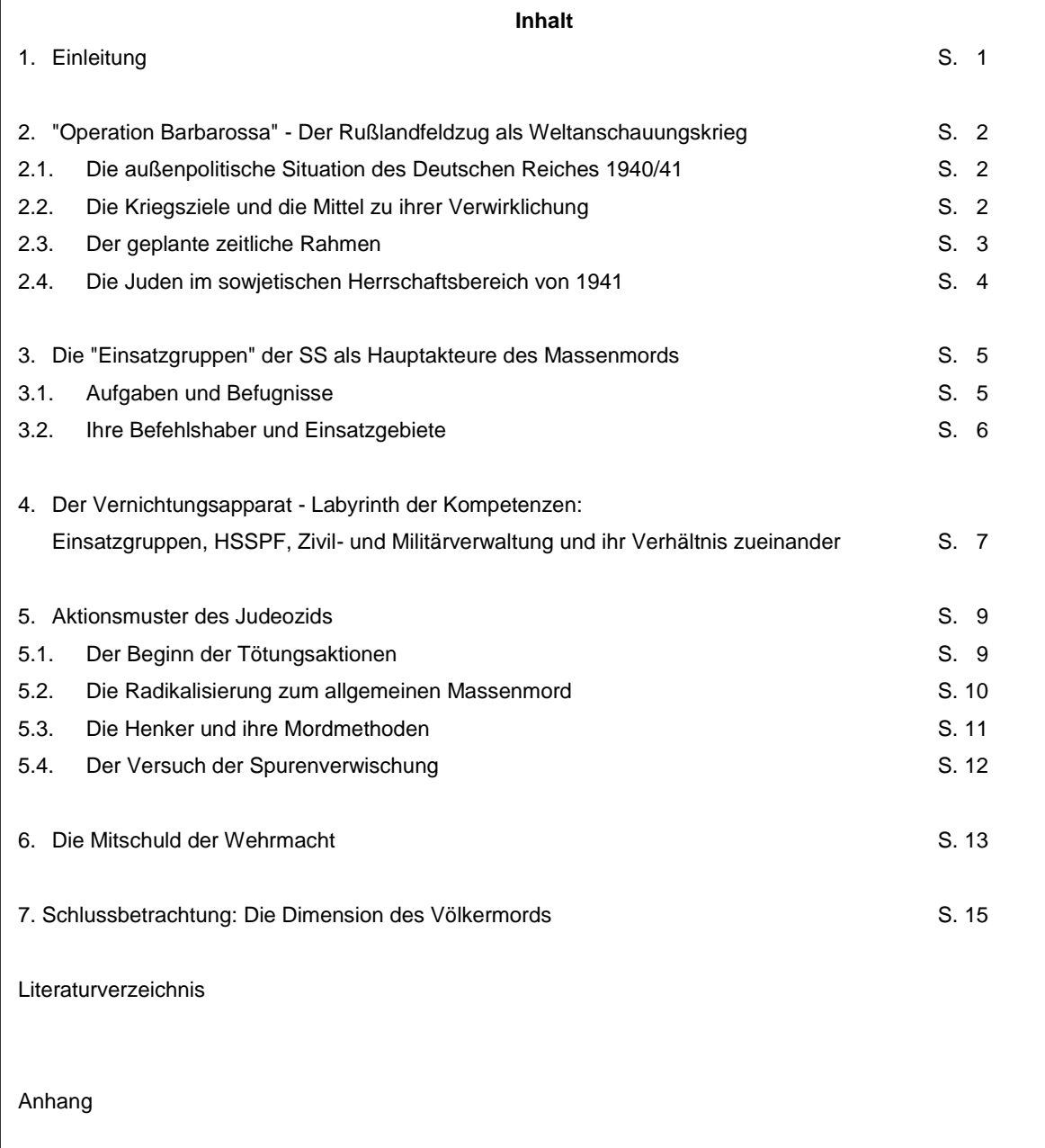

#### **1. Einleitung**

Am 22. Juni 1941 überfiel das faschistische Deutsche Reich die Sowjetunion, um den ersten Arbeiter- und Bauernstaat zu vernichten. Bei ihrem Vormarsch zogen die deutschen Truppen durch Gebiete, in denen viele Millionen Juden - die größte jüdische Gruppe Europas - lebten. In den drei Jahren des unerbittlichen Kampfes der Wehrmachtseinheiten gegen das "jüdischbolschewistische System" ereignete sich ein Massenmord an der jüdischen Bevölkerung, dessen schreckliche und unglaubliche Ausmaße der Weltöffentlichkeit erst nach Kriegsende bekannt wurden.

Der Rußlandfeldzug leitete eine neue, die letzte Phase nationalsozialistischer Judenverfolgung ein. In den besetzten Gebieten Sowjetrußlands operierten alsbald die sogenannten "Einsatzgruppen" der Sicherheitspolizei und des SD, die nichts anderes waren als mobile Tötungseinheiten mit dem Ziel der "politischen Befriedung" der eroberten Territorien, und begannen - erstmals in der Geschichte des Dritten Reiches - mit der systematischen und allgemeinen Vernichtung aller Juden, der man habhaft werden konnte. So begaben sich also auf dieser ersten Stufe der *praktizierten* "Endlösung", wie Hilberg es formuliert, "in der besetzten UdSSR die Täter zu ihren Opfern, während außerhalb dieser Arena die Opfer zu den Tätern gebracht wurden"**<sup>1</sup>** .

Die Organisation und Durchführung des Judeozids in den besetzten Gebieten der Sowjetunion in ihren wesentlichen Zügen zu erläutern, soll Aufgabe der vorliegenden Seminararbeit sein. Dabei soll insbesondere untersucht werden, wie es zu der Entscheidung für den allgemeinen Massenmord in Rußland kam: War dieses gigantische Verbrechen etwa schon lange Bestandteil der Hitlerschen Kriegsplanung oder Ergebnis und Höhepunkt einer stetigen Entwicklung? Oder läßt sich etwa ein Wendepunkt, eine "Bruchstelle" im Verhalten der mordenden NS-Schergen erkennen?

Ein zweites Hauptinteresse gilt zudem der Frage, inwieweit die deutsche Wehrmacht, deren führende Generäle und Offiziere nach dem Krieg allesamt eine eigene Verantwortung für den vollzogenen Massenmord zurückwiesen, Anteil an diesem Vernichtungsprogramm hatte: Wann wussten die Oberkommandierenden Bescheid über die sie erwartenden "außergewöhnlichen" Aufgaben abseits der normalen Kriegführung? Wie reagierten sie auf Hitlers Kriegsvorstellungen? Wie waren ihre Kompetenzen gegenüber den Einsatzgruppen? Kannten sie deren tatsächliche Tätigkeit? Inwiefern kam es zu Zusammenarbeit oder auch Widerstand?

Im gegebenen, beschränkten Rahmen dieser Arbeit konzentrieren sich nachfolgende Darstellungen überwiegend auf die entscheidende Phase zwischen Frühjahr und Ende 1941, um an dieser exemplarisch die Vorgänge während des Rußlandfeldzuges zu erläutern.

**<sup>1</sup>** Hilberg (1982), S. 197

*- Seite 1 -*

#### **2. "Operation Barbarossa" - Der Rußlandfeldzug als Weltanschauungskrieg**

#### **2.1. Die außenpolitische Situation des Deutschen Reiches 1940/41**

Nach der Besetzung Polens im September/Oktober 1939, der Niederwerfung Dänemarks und Norwegens sowie vor allem dem glücklichen Verlauf des Feldzuges im Westen im Mai/Juni 1940, der die kühnsten Hoffnungen der deutschen Führung übertroffen hatte, glaubte unter den Verantwortlichen der militärischen und politischen Führung kaum jemand, daß die von Hitler nie aus den Augen verlorene "Aufgabe im Osten" die angeblich "beste Armee der Welt" vor größere Probleme stellen könnte**<sup>2</sup>** .

Hitler hatte der Wehrmachtführung gemäß seinen in "Mein Kampf" niedergeschriebenen Vorstellungen von zusätzlich notwendigem "Lebensraum" im Osten schon am 5. November 1937 seine diesbezüglichen Pläne dargelegt (sog. Hossbach-Dokument vom 10. November 1937).

Das entscheidende Einfallstor und Aufmarschgebiet für einen zukünftigen Angriff auf Sowjetrußland, Polen, war genommen und einer der Hauptfeinde im Westen, Frankreich, besiegt. Doch wußte Hitler, so Arno Mayer, "daß sein Griff nach der europäischen Hegemonie auch ein Wettlauf mit der Zeit bedeutete. 1940, als Hitlers Generäle nach der Schlacht um Frankreich mit den Planungen für den Rußland-Feldzug begannen, gingen sie davon aus, daß 1942 zum einen die Sowjetunion kriegsbereit, zum anderen England sehr wahrscheinlich dank amerikanischer Unterstützung erstarkt sein würde"**<sup>3</sup>** .

So mußte der "Führer" entscheiden, wann und wie er ohne ausreichende Absicherung nach Westen den Angriff auf Rußland riskieren konnte, und er entschloß sich abermals für die bisher so erfolgreiche Blitzkriegtaktik**<sup>4</sup>** . Nach langen Überlegungen und Verzögerungen, die sich aus dem Kriegsverlauf in Jugoslawien und Griechenland ergaben, wurde der Beginn der "Operation Barbarossa" schließlich auf den 22. Juni 1941 festgelegt.

#### **2.2. Die Kriegsziele und die Mittel zu ihrer Verwirklichung**

Der Überfall auf die Sowjetunion am 22. Juni 1941 markiert den Eintritt in eine neue Phase nationalsozialistischer Judenverfolgungspolitik**<sup>5</sup>** . Der Rußlandfeldzug war weder in Planung, noch Zielsetzung oder Durchführung ein gewöhnlicher Krieg..... **und so weiter ...**

**<sup>5</sup>** vgl. Berding (1988), S. 248f

*- Seite 2 -*

**<sup>2</sup>** vgl. Krausnick (1981), **S. 113**

**<sup>3</sup>** Mayer (1989), **S. 313**

**<sup>4</sup>** vgl. ebd.

#### **2. Die Regeln des richtigen Zitierens**

Bei der Erstellung einer wissenschaftlichen Arbeit (z.B. GFS) werden i.d.R. verschiedene Quellen, d.h. Bücher, Zeitschriften, Internetartikel, etc. verwendet. Sobald **sprachliche Wendungen** oder **Gedanken**  aus diesen Quellen übernommen werden, müssen diese immer und ausnahmslos kennzeichnen. Diesen Vorgang bezeichnet man als Zitieren. Unter Zitieren wird die **wörtliche** oder **sinngemäße** Übernahme eines Begriffes, Satzes, Gedankens oder eines Abschnittes verstanden. Beim Zitieren sind verschiedene Regeln zu beachten, auf die im Folgenden eingegangen wird.

#### **Wörtliches (direktes) Zitat**

Für das Einbinden **wörtlicher Zitate** gilt:

1. Zitate werden mit Anführungszeichen umschlossen.

*"Es gibt nur eine Sache auf der Welt, die teurer ist als Bildung - keine Bildung."*

2. Zitate müssen **in der vorliegenden Form** übernommen werden (mit Fehlern, Hervorhebungen, etc.). Die Kennzeichnung eines Fehlers erfolgt mit [sic!].

*… "die tatsächlichen Wirkungen staatlicher Maßnahmen [sic!] mit den gesetzten Zielen zu vergleichen" …*

- *3.* Notwendige Anpassungen dürfen nicht sinnentstellend wirken und müssen gekennzeichnet werden.
	- a) **Auslassungen** werden mit drei Punkten in eckigen Klammern gekennzeichnet: [...] *"Welche Grundform des Qualitätsmanagements oder Kombination davon [...] sind zur Erreichung des oder der Ziele am wirksamsten?"*
	- b) **Grammatikalische Anpassungen** werden in eckige Klammern gesetzt. *Es ist dem Redner zuzustimmen, dass "die Schule [...] heute in einem hervorragenden baulichen Zustand [ist]."*
	- c) **Zusatzinformationen** werden mit [..., d. Verf.] eingebunden. *"Die Schule ist heute [2010, d. Verf.] in einem hervorragenden baulichen Zustand."*
- 4.Zitate innerhalb eines Zitats erhalten Hochkommata ('...').

*…dort stand geschrieben: "'Es gibt nur eine Sache auf der Welt, die teurer ist als Bildung - keine Bildung.' (John F. Kennedy)", wobei …*

#### **Sinngemäßes (indirektes) Zitat**

Bei diesem Zitat wird ein Autor **sinngemäß** zitiert. Dabei darf der Originaltext des Autors nicht wortwörtlich wiedergegeben werden. Sinngemäße Zitate werden in der Fußnote mit einem einleitenden "Vgl." gekennzeichnet.

#### **Inhaltliche Genauigkeit**

Ein Zitat darf für die eigene Arbeit nicht verändert und zurechtgebogen werden, damit es in den eigenen Gedankengang passt.

#### **Wie erfolgt der Quellennachweis?**

Der Beleg des Zitates erfolgt **unmittelbar** an der übernommenen Stelle mithilfe einer **Fußnote**<sup>2</sup> . Zudem werden sämtliche Quellen, aus denen zitiert wurde, in einem **Literaturverzeichnis** aufgeführt.

#### **Zitatbeleg in der Fußnote<sup>3</sup>**

Wird mit Fußnote zitiert, kann zwischen Vollbeleg und Kurzbeleg gewählt werden. Aus Gründen der Übersichtlichkeit empfiehlt sich der Kurzbeleg.

#### **Der Kurzbeleg**

Entscheidet man sich für diese Form, so ist zu beachten, dass **im Literaturverzeichnis die vollständige Quellenangabe dazu anzugeben ist**.

#### **Beispiel:**

Nachname (Erscheinungsjahr), Seite. <sup>1</sup> Deuse (1998), S. 95.

- Die Fußnote wird direkt nach dem Ende des Zitates eingefügt, d. h.
	- **nach den Anführungszeichen** (der Quellenbeleg gilt für den Inhalt der Anführungszeichen)

Für Fend liegt Qualität im Bildungswesen dann vor, wenn es gelingt, "die Schule für möglichst alle Schüler zu produktiven Räumen des Lernens und ihrer längerfristigen Entwicklung werden zu lassen"<sup>1</sup> .

<sup>1</sup> Fend (2000), S. 56.

• oder **am Ende eines Satzes vor dem Punkt** (der Quellenbeleg gilt für den Inhalt des Satzes)

In der Wirtschaft bestimmt der Nachfrager eines Produkts, ob dieses seinen Anforderungen genügt².

² Vgl. Fiala-Thier (2001), S. 20.

• oder **am Ende eines Abschnittes nach dem letzten Punkt** (der Quellenbeleg gilt für den Inhalt des Abschnittes).

Eine öffentliche Debatte über Qualität im Bildungswesen lösten jedoch erst internationale Vergleichsstudien wie PISA, TIMSS oder IGLU aus. Diese Studien haben die Schwächen sowie das Leistungsniveau des deutschen Bildungswesens offenbart.<sup>3</sup>

<sup>3</sup>Vgl. Fend (2000), S. 55.

#### **Wichtig:**

- **Sinngemäße** Zitate werden in der Fußnote mit einem einleitenden "**Vgl."** gekennzeichnet.
- Erstreckt sich der Quelltext des Zitates über **eine zweite Seite**, so wird nach der Seitenziffer ein kleines "f." (= folgend) geschrieben.

<sup>1</sup> Fend (2000), S. 56f.

• Erstreckt sich der Quelltext über **mehrere Seiten**, dann folgen zwei "ff."

 $1$  Fend (2000), S. 56ff.

 $\overline{a}$ 1 In Word kann eine **Fußnote** eingefügt werden, indem man auf *Verweise* → *Fußnote einfügen* klickt.

<sup>2</sup> Am Ende der Fußnote den Punkt nicht vergessen.

#### **Zitatbelege bei Internetquellen**

Im Wissenschaftsbetrieb werden ausschließlich Internetquellen verwendet, bei denen ein Autor kenntlich ist. In diesem Fall unterscheidet sich die Fußnote für eine Internetquelle eigentlich nicht von der Fußnote herkömmlicher Quellen. Z.B. bei einer Textanlehnung an eine Internetquelle (also bei einem indirekten Zitat):

Laut Michael Hoffmann geht es bei der Finanzierung einer Investition um eine Entscheidung von nicht zu unterschätzender Tragweite.<sup>5</sup>

<sup>5</sup> vgl. Hoffmann (2015), S. 2 (Eine Seitenangabe ist allerdings nicht bei jeder Internetquelle möglich.)

In Ausnahmefällen kann man (als Schüler; nicht an der Universität!) auch einmal eine inhaltlich gute **Internetquelle** verwenden und als Quelle zitieren, die keinen Text-Autor ausweist. Dann gibt man dies, z.B. bei einem indirekten Zitat, folgendermaßen an:

"Finanzanlagen sind ein Teil des Anlagevermögens eines Unternehmens; d.h., unter den Finanzanlagen sind nur solche Wertpapiere o.ä. auszuweisen, die längerfristig gehalten werden sollen — ansonsten erfolgt ein Ausweis innerhalb des Umlaufvermögens."<sup>6</sup>

<sup>6</sup> http://www.welt-der-bwl.de (2014) (In der Fußnote führt man nur den Hauptpfad der Internetquelle an. Sofern ein Veröffentlichungsdatum des Artikels existiert, ist dieses hier anzugeben.)

#### **Das Literaturverzeichnis**

Alle in der Facharbeit an entsprechenden Stellen angegebenen Quellen in den Fußnoten müssen zum Schluss nochmals im **Literaturverzeichnis** festgehalten werden, und zwar in erster Linie alphabetisch und in zweiter Linie (wenn man z.B. von einem Autor mehrere Bücher verwendet hat) chronologisch sortiert (siehe Beispiel).

*Literatur, die nicht in den Fußnoten angegeben wurde, hat im Literaturverzeichnis nichts verloren!*

Je nach verwendeter Quelle muss diese unterschiedliche Angaben enthalten<sup>4</sup>:

#### **Werk eines Autors (Monographien):**

Name, Vorname (Erscheinungsjahr): Sachtitel. Auflage, Erscheinungsort: Verlagsname.

**Fend, Helmut (2001):** Qualität im Bildungswesen: Schulforschung zu Systembedingungen, Schulprofilen und Lehrerleistung. 2. Aufl., Weinheim: Juventa Verlag.

#### **Werk mehrerer Autoren (Sammelbände):**

Name, Vorname (Erscheinungsjahr): Titel des Beitrags. In: Name, Vorname (Hrsg.): Titel des Sammelbandes. Auflage, Erscheinungsort: Verlagsname, Angabe der ersten bis letzten Seite des Beitrags.

**Strittmatter, Anton (2006):** Qualitätsmanagement und Evaluation an Schulen. In: Thom, Norbert; Ritz, Adrian; Steiner, Reto (Hrsg.): Effektive Schulführung. Chancen und Gefahren des Public Managements im Bildungswesen. 2. Aufl. Bern: Haupt Verlag, S. 89–112.

#### **Zeitschriften:**

Name, Vorname (Erscheinungsjahr): Titel des Beitrags. In: Name der Zeitschrift [Leerzeichen] Zahl des Jahrgangs der Zeitschrift, Angabe der ersten bis letzten Seite des Beitrags.

**Heid, Helmut (2000):** Qualität: Überlegungen zur Begründung einer pädagogischen Beurteilungskategorie. In: Zeitschrift für Pädagogik 41. Beiheft, S. 41–51.

#### **Internet-Quellen<sup>5</sup> :**

 $\overline{a}$ 

Name, Vorname (Erscheinungsjahr): Titel des Beitrags. In: URL (Uniform Resource Locator),Datum des Zugriffs, Anzahl der Seiten des Beitrags.

**Lorenz, Klaus (2004):** OES Qualitätsmanagement in der operativ eigenständigen Schule. In: http://www.gew-bw.de/Binaries/Binary2668/Vortrag\_Klaus\_Lorenz.pdf, 16.09.2006, 12 Seiten.

In Ausnahmefällen kann man (als Schüler, nicht an der Universität!) auch einmal eine inhaltlich gute Internetquelle verwenden und als Quelle zitieren, die keinen Text-Autor ausweist. Dann gibt man dies im Literaturverzeichnis – am besten in einer eigenen Unterrubrik für solche Quellen - so an:

http://www.welt-der-bwl.de/*Finanzanlagen* (2014), Abruf am 10.11.2015, 15:20 Uhr.

<sup>4</sup> Die folgenden Erläuterungen sind dem Leitfaden für wissenschaftliches Arbeiten des Institutes der Wirtschaftspädagogik der Uni Hohenheim entnommen.

<sup>5</sup> Von Internetquellen ist als Beleg immer zusätzlich ein Ausdruck des betreffenden Artikels mit Datum und URL zu erstellen.

#### **Merke:**

Grundsätzlich gibt es verschiedene Möglichkeiten Quellen anzugeben. Sie unterscheiden sich hauptsächlich in der Reihenfolge der jeweiligen Angaben und den Satzzeichen welche den Angaben vorausgehen bzw. folgen. Wichtig ist, dass man sich konsequent an das System hält, für das man sich entschieden hat.

Die **Sortierung** des Literaturverzeichnisses erfolgt zunächst **nach dem Alphabet** und in zweiter Linie **chronologisch.** Hierbei ist der Verfassername bzw. der Titel relevant.

#### **Beispiel: LITERATURVERZEICHNIS**

**Bader, Reinhard (1991):** Entwicklung beruflicher Handlungskompetenz durch Verstehen und Gestalten von Systemen – Ein Beitrag zum systemtheoretischen Ansatz in der Technikdidaktik. In: Die berufsbildende Schule 43, S. 441-458.

**Berding, Helmut (1988):** Moderner Antisemitismus in Deutschland, Frankfurt a.M., Suhrkamp.

**Fröhlich, Andreas (1989a):** Ganzheitliche Kommunikationsförderung für schwerer geistig behinderte Menschen. In: Fröhlich, Andreas (Hrsg.): Lernmöglichkeiten. Aktivierende Förderung für schwer mehrfachbehinderte Menschen. 2. vollst. überarb. Aufl., Heidelberg: Verlag Modernes Leben, S. 17-44.

**Fröhlich, Andreas (1989b):** Kommunikation und Sprachentwicklung bei körperbehinderten Kindern – eine Einführung. In: Fröhlich, Andreas (Hrsg.): Kommunikation und Sprache bei körperbehinderten Kindern. Dortmund: Verlag Modernes Leben, S. 11-28.

**Hilberg, Raul (1982):** Die Vernichtung der europäischen Juden: Die Gesamtgeschichte des Holocaust, Berlin, Olle und Wolter.

**Krausnick, Helmut (1981):** Die Einsatzgruppen vom Anschluss Österreichs bis zum Feldzug gegen die Sowjetunion. Entwicklung und Verhältnis zur Wehrmacht. In: Krausnick, H./Wilhelm, H.-H. (Hrsg.): Die Truppe des Weltanschauungskrieges, Stuttgart, Deutsche Verlagsanstalt, S. 110-125

**Mayer, Arno (1989):** Der Krieg als Kreuzzug. Das Deutsche Reich, Hitlers Wehrmacht und die "Endlösung", Reinbek bei Hamburg, Rowohlt.

**Pätzold, Günter (1996):** Lehrmethoden in der beruflichen Bildung. 2. Aufl., Heidelberg, Sauer.

**Straka, Gerald; Lang, Stephanie; Lange, Ulrike (2000):** Folgen des Lernfeldkonzeptes für die Ermittlung von Lernergebnissen. In: Zeitschrift für Berufs- und Wirtschaftspädagogik 96/2000, S. 433-441.

**Theissen, Manuel (2017):** Wissenschaftliches Arbeiten, 17., überarbeitete und aktualisierte Auflage, München 2017, Vahlen-Verlag.

#### **Praxistipp:**

Am besten benutzt man für das Literaturverzeichnis eine Tabelle (Einfügen  $\rightarrow$  Tabelle  $\rightarrow$  eine Spalte; beliebig viele Zeilen). Pro Zeile ein Nachweis. Dies ermöglicht, das Verzeichnis automatisch alphabetisch sortieren zu lassen.

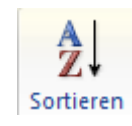

#### **Orientierungshilfe**:

Nicht den Einband eines Werkes abschreiben, sondern die Innenseiten beachten. Hier stehen alle Angaben, die man zur Quellenangabe benötigt.

#### **3. Die ehrenwörtliche Erklärung**

Wie in der Einleitung bereits gesagt, soll jede Facharbeit das schriftliche Ergebnis einer eigenständigen Auseinandersetzung mit einem bestimmten Thema sein. Daher muss jede/r Verfasser/in am Ende der Arbeit, und zwar auf der allerletzten Seite, folgende vom ihm/ihr unterschriebene Erklärung beifügen:

#### **Erklärung**

Ich versichere hiermit, dass ich die vorliegende Arbeit selbständig und nur mit den angegebenen Hilfsmitteln angefertigt habe und dass alle Seiten, die dem Wortlaut oder dem Sinn nach anderen Werken entnommen wurden, durch Angaben als Entlehnung kenntlich gemacht worden sind.

Esslingen, den 15. Februar 2016

(Unterschrift des Verfassers)

#### **4. Korrektur und Rückmeldung**

Eine Hilfe bei der Beurteilung von Facharbeiten ist ein Bewertungsraster, also eine Tabelle, in der die einzelnen Bewertungskriterien übersichtlich dargestellt sind und in die man Anmerkungen und Teilbewertungen einträgt.

Letztlich gibt es kein allgemeingültiges Raster, man muss es jeweils an die spezifischen Gegebenheiten anpassen.

Die nachfolgende Abbildung zeigt ein Raster für allgemeine (d.h. nicht fachspezifische) Bewertungskriterien. Mit einem solchen Kriterienraster lässt sich die komplexe Aufgabe der Bewertung strukturieren. Das ist für die Korrekturarbeit selbst nützlich; man kann das Raster aber auch schon bei der Besprechung und Vereinbarung der Anforderungen einsetzen und erst recht bei der Rückmeldung an die Schreiber/innen. Es ist klar, dass das Bewertungsraster die vereinbarten Lernziele widerspiegeln muss.

Bei der Strukturierung gibt es verschiedene Möglichkeiten, aber im Wesentlichen geht es um die Unterscheidung der inhaltlichen und methodischen, sprachlichen und formalen Qualitäten der Arbeit. Das hier gezeigte Bewertungsmodell hat den Vorteil, dass die Anordnung dem Aufbau der Arbeit folgt, so dass man beim Lesen der Arbeit fortlaufend die entsprechenden Anmerkungen machen kann. Am Ende gibt es zusätzlich übergeordnete Gesichtspunkte.

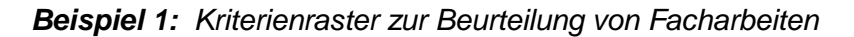

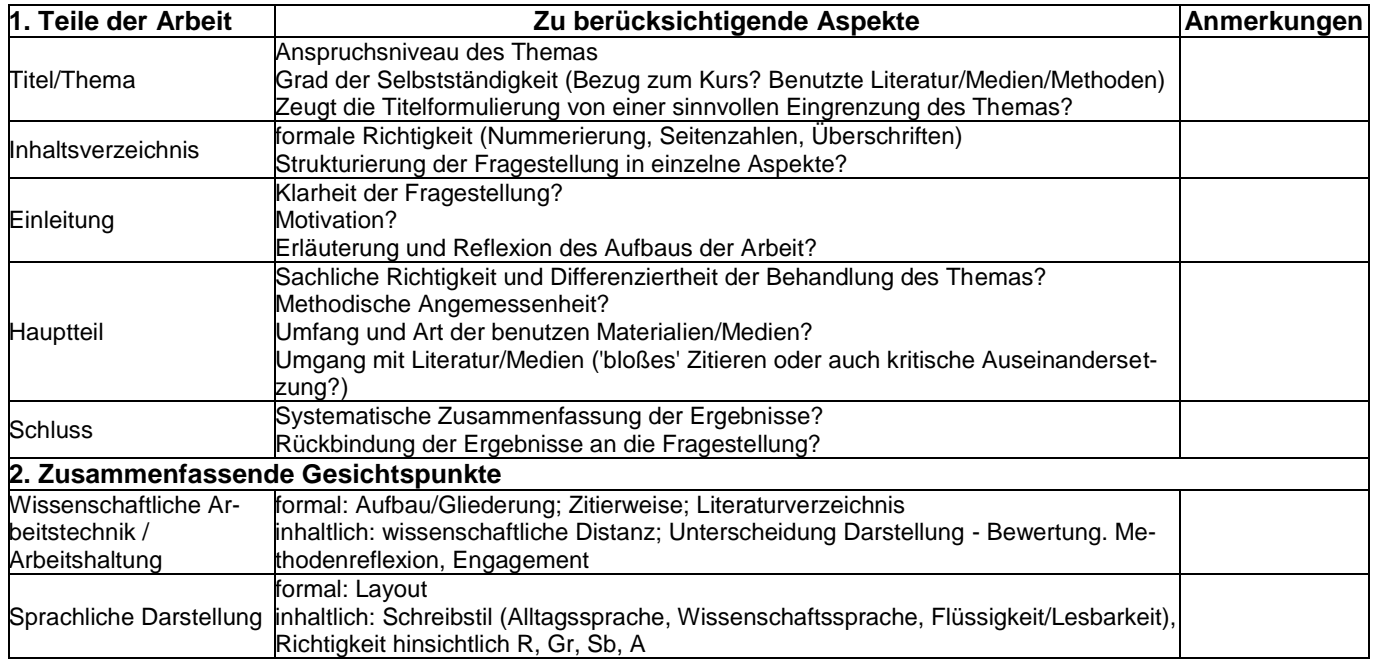

In der Praxis hat sich immer wieder gezeigt, wie wichtig eine über ein bloßes Schema hinausgehende Beurteilung ist. Denn jedes noch so gute Kriterienraster bleibt oftmals eine *zu enge* Vorgabe, um der nachvollziehbaren Beurteilung von 20 oder 30 Schülerleistungen gerecht zu werden. Daher sind entsprechende **Anmerkungen** bei der Beurteilung für die Schüler, aber auch den Lehrer sehr hilfreich.

Zwei weitere Beispiele sollen dies verdeutlichen.

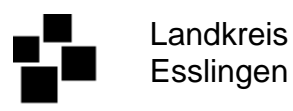

**John-F.-Kennedy-Schule**

Wirtschaftsgymnasium

Projekt "Globalisierung" (Geschichte/Politik) - Bewertung der Facharbeit -

**Schüler(in):** Daniela R.

**Gruppenthema:** Nach uns die Sintflut? – Ökologische Aspekte der Globalisierung

**Einzelthema:** Globale Umweltprobleme am Beispiel des Treibhauseffektes

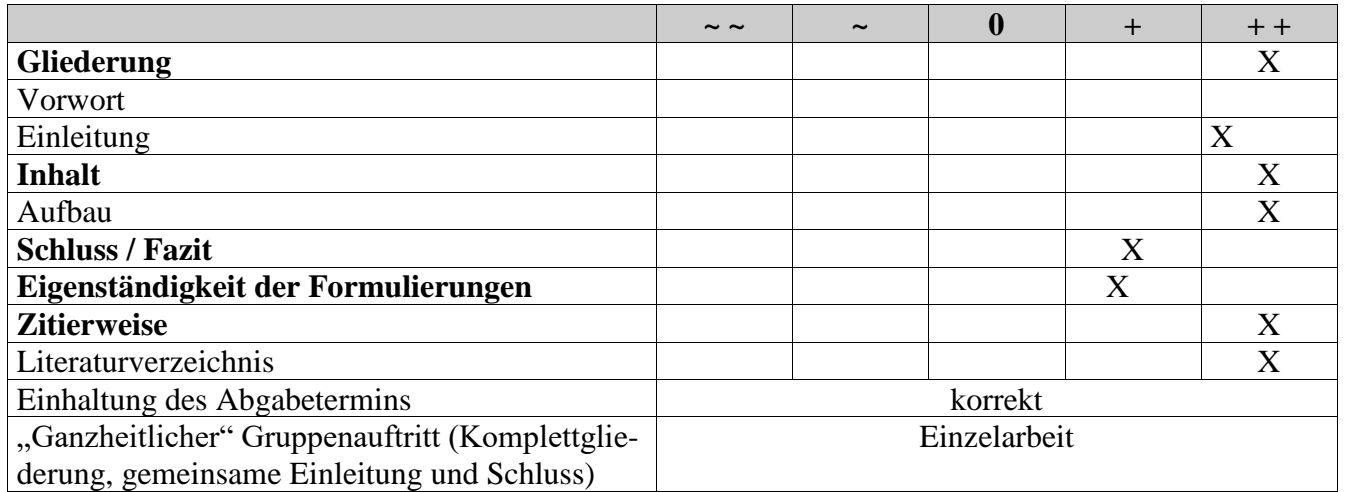

#### **Anmerkungen:**

Die Facharbeit ist insgesamt ein gelungenes Werk, das überzeugt durch den sehr klaren Aufbau und die exakte, detaillierte Darstellung der Ergebnisse einer umfangreichen Literaturauswertung zum gewählten Thema. Die Zitierregeln wurden eingehalten bzw. vorbildlich umgesetzt. D.h. alle Passagen, die dem Wortlaut oder Sinn nach anderen Werken entnommen wurden, sind durch entsprechende Angaben in Fußnoten kenntlich gemacht. Das Literaturverzeichnis enthält exakt die Quellen, die für die Arbeit benutzt und in Fußnoten auch angegeben wurden. Grafiken sorgen für eine zusätzliche Veranschaulichung des Inhalts. Das eigene Fazit "trifft" relativ genau.

Zu bemängeln ist höchstens, dass in den Darstellungen nicht immer bzw. zu selten die eigene "Handschrift" der Autorin erkennbar wird. Noch mehr schülereigene Formulierungen ohne allzu enge Anlehnung an die zugrunde liegende Literatur hätte die Arbeit noch "authentischer" und damit – im Sinne eines jeden Schülerprojekts – besser gemacht. Die Grafiken könnten teilweise noch etwas aktueller sein.

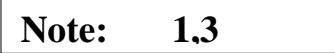

(F. Swoboda)

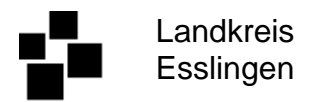

## Projekt "Globalisierung" (Geschichte/Politik) - Bewertung der Facharbeit -

**Schüler(in):** Stephan W.

**Gruppenthema:** Globalisierung – Eine Chance für die Dritte Welt?

**Einzelthema:** Fairer Handel

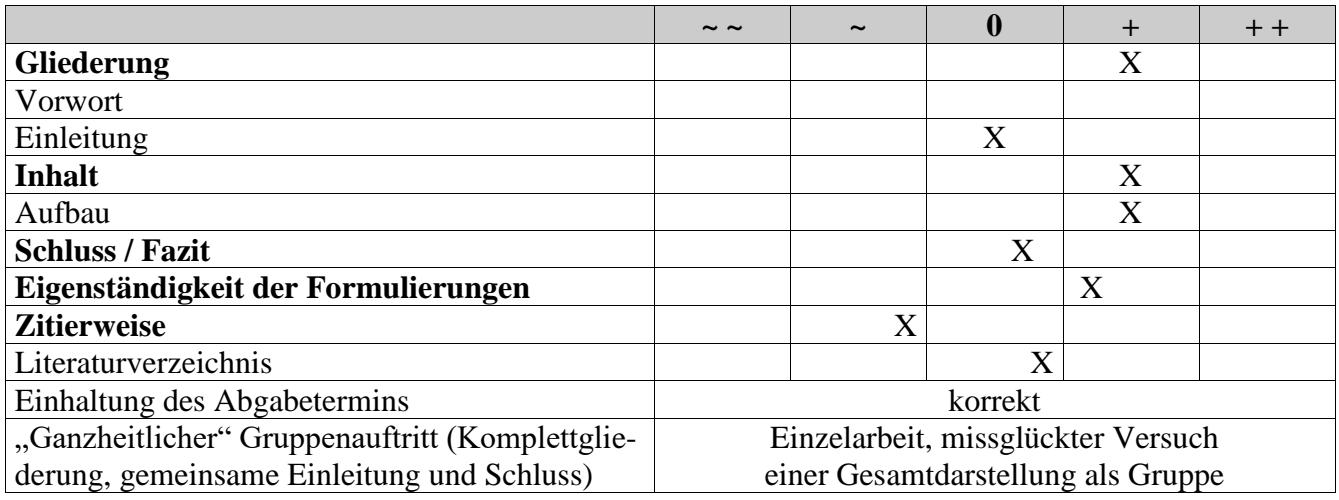

#### **Anmerkungen:**

Die Facharbeit zeichnet sich aus durch eine knappe, aber klare Gliederung und überzeugt durch den systematischen Aufbau und die weitgehend korrekte Darstellung der Ergebnisse einer Literaturauswertung zum gewählten Thema. Die Darstellung erfolgt in einer angemessenen, schülereigenen Sprache, die ein ordentliches Maß an Eigenleistung bei der Verfassung der Arbeit erkennen lässt. *Sicher* kann sich der Leser dabei allerdings nicht sein und genau hier setzt auch die Kritik ein:

Die Regeln des korrekten Zitierens sowie - als Folge - auch der Aufstellung eines Literaturverzeichnisses wurden des Öfteren missachtet. Grobe Fehler, die bei einer Facharbeit nicht zu entschuldigen sind. Wie kann der Leser nachvollziehen, *ob* und in *welchem Umfang* der Autor sich von *welchen Quellen* "ernährt" hat? Sind seine eloquenten Sätze tatsächlich Ausdruck sprachlicher Raffinesse oder nur Ergebnis dreister Täuschungsversuche? Lehnt er sich inhaltlich nur an einen anderen Autor an oder kopiert er dessen Aussagen? - Ohne Angaben von Quellen muss man hier bei der Beurteilung zwangsläufig vom Schlimmsten ausgehen! Die relativ hohe Fehlerrate in Rechtschreibung, Grammatik, Zeichensetzung und Formulierung weist allerdings auf einen hohen Anteil an Eigenleistung hin. Normalerweise ein Manko, kann dies hier dem Autor entlastend zugute gehalten werden. Bilder/Grafiken sind allerdings *an Ort und Stelle* und *genauestens* mit einer Quellenangabe zu versehen.

Des Weiteren ist zu bemängeln, dass die Schlussbetrachtung – im Verhältnis zu den fundierten Ergebnissen im Hauptteil -relativ "dünn" ausfällt. Dies kann auch darin liegen, dass sich der Autor ausschließlich auf Literatur der Transfair-Organisationen im weitesten Sinne stützt. Das Thema "Globalisierung und die Dritte Welt" wird an mancher Stelle etwas aus den Augen verloren.

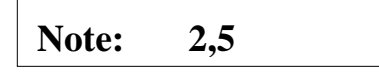